# **Application: gvSIG desktop - gvSIG bugs #438**

## **create double field form error / error en el formulario para crear campos double**

03/13/2012 11:15 PM - Mario Fevre

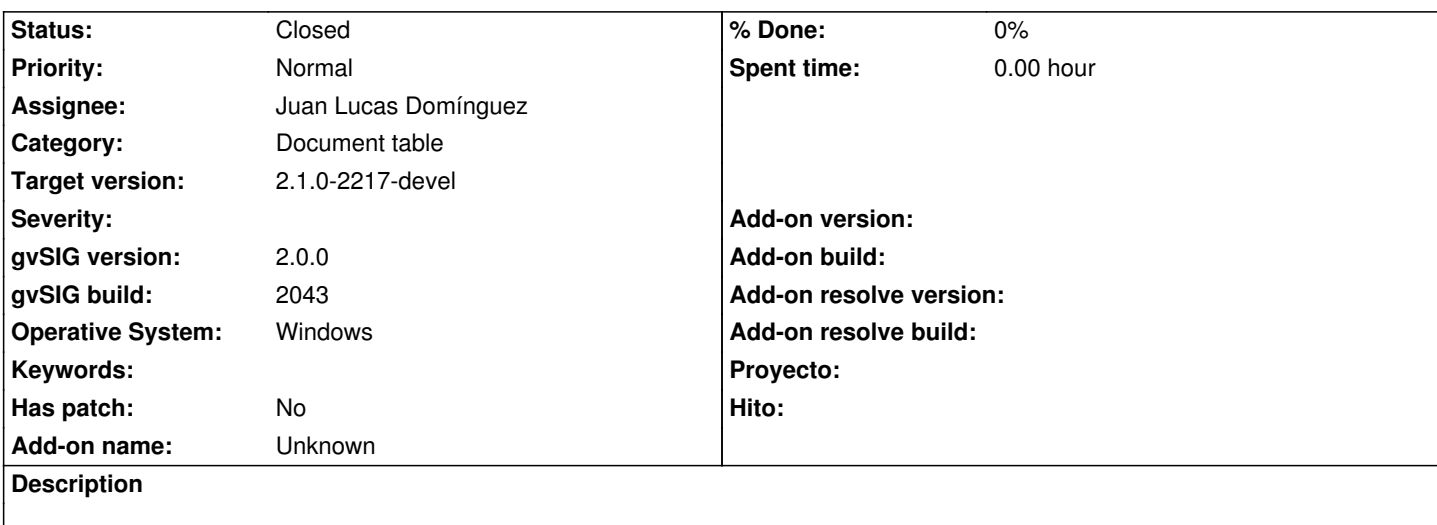

## en:

Creating double field in table, presition input is readonly (and creating string is editable).

## es:

Creando campo double la entrada de "precisión" se encuentra en solo lectura. (y creando un "string" se encuentra activa).

## **History**

## **#1 - 02/21/2013 06:22 PM - Juan Lucas Domínguez**

*- Assignee set to Juan Lucas Domínguez*

#### **#2 - 05/13/2013 04:39 PM - Manuel Madrid**

*- Category set to Document table*

#### **#3 - 11/27/2013 12:20 PM - Juan Lucas Domínguez**

#### *- Status changed from New to Fixed*

*- Target version set to 2.1.0-2223-rc1*

Fixed condition to enable/disable precision field.

gvsig-desktop:r40943

#### **#4 - 01/13/2014 08:53 AM - Joaquín del Cerro Murciano**

*- Target version changed from 2.1.0-2223-rc1 to 2.1.0-2217-devel*

#### **#5 - 01/27/2014 05:23 PM - Álvaro Anguix**

*- Status changed from Fixed to Closed*